# Comparative Study of Bisection and Newton-Rhapson Methods of Root-Finding Problems

ABDULAZIZ G. AHMAD

Department of Mathematics

National Mathematical Center Abuja, Nigeria

Abstract-This paper presents two numerical techniques of root-finding problems of a nonlinear equations with the assumption that a solution exists, the rate of convergence of Bisection method and Newton-Rhapson method of root-finding is also been discussed. The software package, MATLAB 7.6 was used to find the root of the function,  $f(x) = cos x - x * exp(x)$  on a close interval [0, 1] using the Bisection method and Newton's method the result was compared. It was observed that the Bisection method converges at the  $14<sup>th</sup>$  iteration while Newton methods converge to the exact root of 0.5718 with error 0.0000 at the  $2^{nd}$  iteration respectively. It was then concluded that of the two methods considered, Newton's method is the most effective scheme. This is in line with the result in our Ref.[9].

Keywords:-Convergence, Roots, Algorithm, MATLAB Code, Iterations, Bisection method, Newton-Rhapson method and function

# 1 INTRODUCTION

An expression of the form  $f(x) = a_0 x^n + a_1 x^{n-1} + ... + a_{n-1} + a_n$ , where a's are costants  $(a_0 \neq 0)$  and n is a positive integer, is called a polynomial of degree n in x. if  $f(x)$  contains some other functions as trigonometric, logarithmic, exponential etc. then,  $f(x) = 0$  is called a transcendental equation. The value of  $\alpha$  of x which satisfies  $f(x) = 0$  is called a root of  $f(x) = 0$ , and a process to find out a root is known as **root finding**. Geometrically, a root is that value of  $(x)$  where the graph of  $y = f(x)$  crosses the x-axis.

The root finding problem is one of the most relevant computational problems. It arises in a wide variety of practical applications in Sciences and Engineering. As a matter of fact, the determination of any unknown appearing implicitly in scientific or engineering formulas, gives rise to root finding problem [1]. Relevant situations in Physics where such problems are needed to be solved include finding the equilibrium position of an object, potential surface of a field and quantized energy level of confined structure [2]. The common root-finding methods include: Bisection and Newton-Rhapson methods etc. Different methods converge to the root at different rates. That is, some methods are faster in converging to the root than others. The rate of convergence could be linear, quadratic or otherwise. The higher the order, the faster the method converges [3]. The study is at comparing the rate of performance (convergence) of Bisection and Newton-Rhapson as methods of root-finding.

Obviously, Newton-Rhapson method may converge faster than any other method but when

## International Journal of Mathematics Trends and Technology- Volume 19 Number 2 Mar 2015

we compare performance, it is needful to consider both cost and speed of convergence. An algorithm that converges quickly but takes a few seconds per iteration may take more time overall than an algorithm that converges more slowly, but takes only a few milliseconds per iteration [5].In comparing the rate of convergence of Bisection and Newton's Rhapson methods [8] used MATLAB programming language to calculate the cube roots of numbers from 1 to 25, using the three methods. They observed that the rate of convergence is in the following order: Bisection method < Newton's Rhapson method. They concluded that Newton method is 7.678622465 times better than the Bisection method.

# 2 BISECTION METHOD

The Bisection Method [1] is the most primitive method for finding real roots of function  $f(x) = 0$ where f is a continuous function. This method is also known as Binary-Search Method and Bolzano Method. Two initial guess is required to start the procedure. This method is based on the Intermediate value theorem:

Let function  $f(x) = 0$  be continuous between a and b. For definiteness, let  $f(a)$  and  $f(b)$  have opposite signs and less than zero. Then the first approximations to the root is  $x_1 = \frac{1}{2}$  $rac{1}{2}(a+b)$ . if  $f(x_1) = 0$  otherwise, the root lies between a and  $x_1$  or  $x_1$  and b according as  $f(x_1)$  is positive or negative. Then we Bisect the interval as before and continue the process until the root is found to the desired accuracy.

## Algorithm of Bisection Method for root-finding

Input:

- i  $f(x)$  is the given function
- ii a, b the two numbers such that  $f(a)f(b) < 0$

Output:An approximatin of the root of  $f(x) = 0$  in [a, b], for  $k = 0, 1, 2, 3...$  do untill satisfied.

- i  $c_k = \frac{a_k + b_k}{2}$ 2
- ii Test if  $c_k$  is desired root. if so, stop.
- iii If  $c_k$  is not the desired root, test if  $f(c_k)f(a_k) < 0$ . if so, set  $b_k + 1 = c_k$  and  $a_k + 1 = c_k$ . otherwise  $c_k = b_k + 1 = b_k$

## End

## Stopping Criteria for Bisection Method

The stopping criteria as suggested by  $[5]$ : that let e be the error tolerance, that is we would like to obtain the root with an error of at most of e. Then, accept  $x = c_k$  as root of  $f(x) = 0$ . if any of the following criteria satisfied

- 1  $|f(c_k)| \leq e$  (i.e the functional value is less than or equal to the tolerance).
- ii  $\left| \frac{c_{k-1}-c_k}{c_k} \right|$  $\frac{c_1-c_k}{c_k}$   $\leq$   $e$  (i.e the relative change is less than or equal to the tolerance).
- iii  $\frac{b-a}{2^k}$  ≤e (i.e the length of the interval after k iterations is less than or equal to tolerance).

ISSN: 2231-5373 http://www.ijmttjournal.org Page 122

## *International Journal of Mathematics Trends and Technology- Volume 19 Number 2 Mar 2015*

iv The number of iterations  $k$  is greater than or equal to a predetermined number, say  $N$ .

Theorem 1: The number of iterations, N needed in the Bisection method to obtain an accuracy of is given by:  $N \geq \frac{\log(b-a)-\log(e)}{\log 2}$ log2

*Proof*:Let the interval length after N iteration be  $\frac{b-a}{2^N}$ . So to obtain an accuracy of  $\frac{b-a}{2^N} \leq e$ . That is  $\rightarrow -Nlog2 \le log(\frac{e}{b-1})$  $\frac{e}{b-a}$ ) →  $Nlog(\frac{e}{b-a})$  $\frac{e}{b-a}$ )  $N \ge \frac{-\log(\frac{e}{b-a})}{\log 2}$  Therefore  $N \ge \frac{\log(b-a)-\log(e)}{\log 2}$ 

Note: Since the number of iterations, N needed to achieve a certain accuracy depends upon the initial length of the interval containing the root, it is desirable to choose the initial interval  $[a, b]$  as small as possible.

#### MATLAB code of Bisection Method

```
function root = bisection23(fname,a,b,delta,display)
% The bisection method.
%
%input: fname is a string that names the function f(x)% a and b define an interval [a,b]
% delta is the tolerance
% display = 1 if step-by-step display is desired,
\% = 0 otherwise
%output: root is the computed root of f(x)=0%
fa = feval(fname, a);fb = \text{feval}(\text{frame}, b);
if sign(fa)*sign(fb) > 0disp('function has the same sign at a and b')
    return
end
if fa == 0,
   root = a;return
end
if fb == 0root = b;
    return
end
c = (a+b)/2;
fc = feval(fname, c);e_{bound} = abs(b-a)/2;if display,
    disp('');
    disp(' a b c f(c) error_bound');
    disp(');
    disp([a b c fc e_bound])
end
while e_bound > delta
    if fc == 0,
```

```
root = c;
        return
    end
    if sign(fa)*sign(fc) < 0 % a root exists in [a, c].
        b = c;fb=fc;
    else % a root exists in [c,b].
        a = c;
        fa = fc;end
    c = (a+b)/2;
    fc = feval(fname, c);e_{bound} = e_{bound}/2;if display, disp([a b c fc e_bound]), end
end
root = c;
```
**Example:** I solve  $f(x) = cosx - xexp(x) = 0$  at [0, 1] using Bisection method with aid of the MATLAB Code.

Solution: Input from the MATLAB command window.

```
>> fname = @(x)(cos(x)-x*exp(x));>> a=0;
>> b=1;
>> display=1;
\gg delta=10^-4;
>> root = bisection23(fname,a,b,delta,display)
```
Table 1

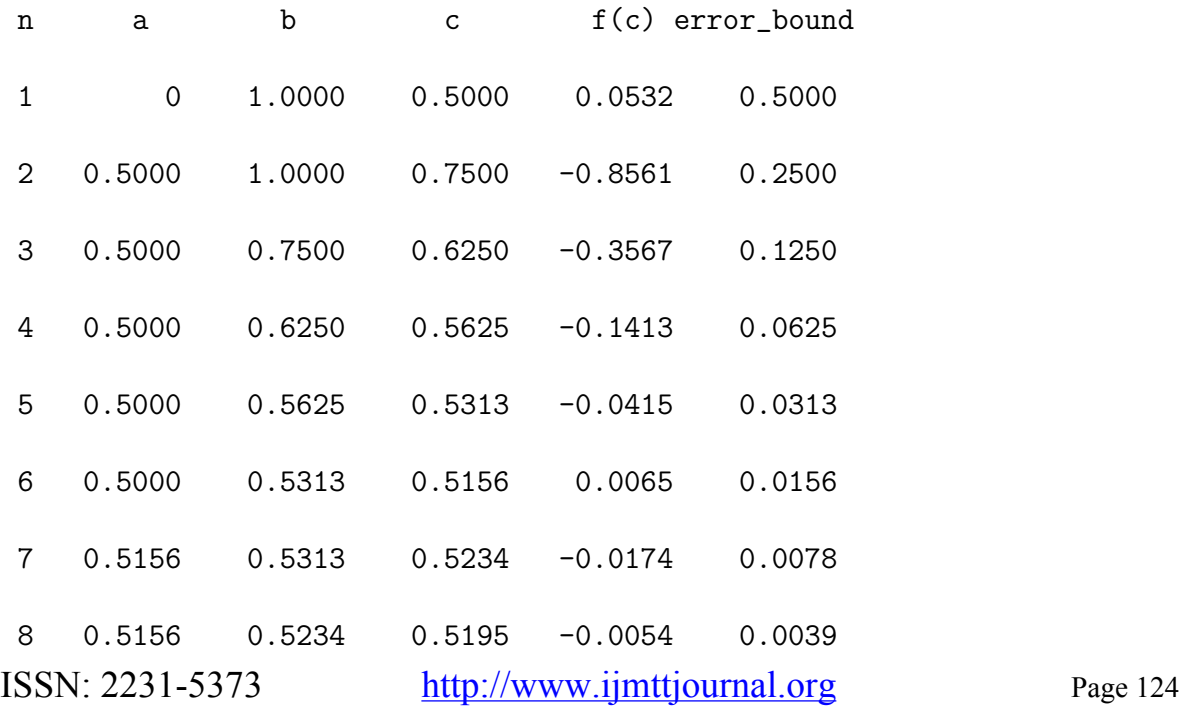

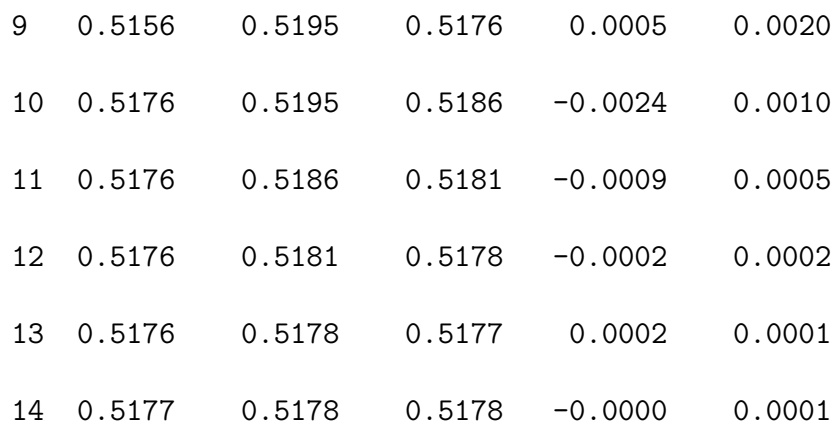

root =

0.5178

## 3 NEWTON'S RHAPSON METHOD

Given a point  $x_0$ . Taylor series expansion about  $x_0$ 

$$
f(x) = f(x_0) + f'(x_0)(x - x_0) + \frac{f''(x_0)}{2}(x - x_0)^2
$$
\n(1)

we can use  $l(x) = f(x_0) + f'(x_0)(x - x_0)$  as an approximation to  $f(x)$ . in order to solve  $f(x) = 0$ , we solve  $l(x) = 0$ , which gives the solution

$$
x_1 = x_0 - \frac{f(x_0)}{f'(x_0)}
$$

So  $x_1$  can be regarded as an approximate root of  $f(x) = 0$  If this  $x_1$  is not a good approximate root, we continue this iteration. In general we have the Newton iteration:

$$
x_{n+1} = x_n - \frac{f(x_n)}{f'(x_n)}, n = 0, 1, ...
$$

Here we assume  $f(x)$  is differentiable and  $f'(x_n) \neq 0$ .

## Newton's Method Algorithm

Inpute: Given  $f, f', x$  (initial point),xtol, ftol,  $n_{max}max$  (the maximum number of iterations) FOR  $n=1:n_{max}$  $d=\frac{f(x)}{f'(x)}$  $\begin{array}{l}\n a - \frac{f'(x)}{f'(x)} \\
 x = x - d\n\end{array}$ IF  $|d| < x$ tol or  $|f(x)| < f$ tol, then root= $x$ STOP ISSN: 2231-5373 http://www.ijmttjournal.org Page 125

END END root= $x$ Stopping criteria

$$
1. \ \left| x_{n+1} - x_n \right| < xtol
$$

$$
2. |f(x_{n+1})| < ftol
$$

3. the maximum number of criteria reached

Failure of Newton's Rhapson Method Newton's method does not always works well. It may not converge.

- If  $f'(x_n) = 0$  the method is not defined.
- If  $f'(x_n)$  approximate to 0 then there may be difficulties. The new estimate  $x_n + 1$  may be a much worse approximation to the solution than  $x_n$  is.

Convergence Analysis of Newton's Method Def. Quadratic convergence (QC). A sequence  $x_n$  is said to have QC to a limit x if

$$
\lim_{n=\infty} \frac{|x_{n+1} - x|}{|x_n - x|^2} = c,\tag{2}
$$

where c is some finite non-zero constant. Newton iteration:

$$
x_{n+1} = x_n - \frac{f(x_n)}{f'(x_n)}
$$
\n(3)

Suppose  $x_n$  converges to a root r of  $f(x) = 0$ . Taylor series expansion about  $x_n$  is

$$
f(r) = f(x_n) + f'(x_n)(r - x_n) + \frac{f''(z_n)}{2}(r - x_n)^2
$$
\n(4)

where  $z_n$  lies between  $x_n$  and r. But  $f(r) = 0$ , and dividing by  $f'(x_n)$ 

$$
0 = \frac{f(x_n)}{f'(x_n)} + (r - x_n) + \frac{f''(z_n)}{2f'(x_n)}(r - x_n)^2
$$

The first term on the RHS is  $x_n - x_{n+1}$ , so  $r - x_{n+1} = c_n(r - x_n)^2$ ,  $c_n = \frac{f''(z_n)}{2f'(x_n)}$ V =  $x_{n+1} - c_n$  (V =  $x_n$ ),  $c_n = \frac{1}{2f'(x_n)}$ <br>Writing the error  $e_n = r - x_n$ , we see

$$
e_{n+1} = c_n(e_n)^2
$$

Since  $x_n$  approached r, and  $z_n$  is between  $x_n$  and r, we see  $z_n$  approached r and so

$$
\lim_{n=\infty} \frac{|e_{n+1}|}{|e_n|^2} = \lim_{n=\infty} |c_n| = \frac{f''(r)}{2f'(r)} = c_n,
$$

ISSN: 2231-5373 http://www.ijmttjournal.org Page 126

assuming that  $f'(r) \neq 0$ .

So the convergence rate of Newton method is usually quadratical. At the  $(n + 1)^{th}$  step, the new error is equal to  $c_n$  times the square of the old error. Also we can show  $f(x_n)$  usually converges to 0 quadratically.

## MATLAB code of Newton's Rhapson

```
function root=newton24(fname,fdname,x,xtol,ftol,n_max,display)
% Newton's method.
%
%input:
% fname string that names the function f(x).
% fdname string that names the derivative f'(x).
% x the initial point
% xtol and ftol termination tolerances
% n_max the maximum number of iteration
% display = 1 if step-by-step display is desired,
% = 0 otherwise
%output: root is the computed root of f(x)=0%
n = 0;
fx = \text{fewal}(\text{frame}, x);
if display,
    disp(' n x f(x))
    disp('-------------------------------------')
    disp(sprintf('%4d %23.4e %23.4e', n, x, fx))
end
if abs(fx) \leq xtolroot = x;
    return
end
for n = 1:n_maxfdx = fewal(fdname, x);d = f x/f dx;
    x = x - d;fx = \text{fewal}(\text{frame}, x);if display,
        disp(sprintf('%4d %23.4e %23.4e',n,x,fx))
    end
    if abs(d) \leq xtol | abs(fx) \leq ftolroot = x:
        return
    end
end
```
**Example:** I solve  $f(x) = x - \cos x = 0$  at [0, 1] using Newton Rhapson method with aid of the MATLAB Code.

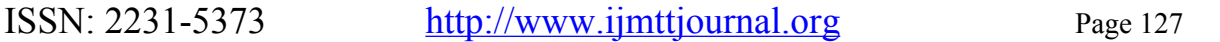

Solution: Input from the MATLAB command window.

```
\Rightarrow fname = \mathbb{Q}(x)(\cos(x)-x*\exp(x));>> fdname = @(x)(-\sin(x)- (x*\exp(x)+\exp(x)));
>> x=0.5;
>> xtol=10^-4;
\gg ftol=10^-4;
>> n_max=10;
>> display=1;
>> root=newton24(fname,fdname,x,xtol,ftol,n_max,display)
Table 2
  n x f(x)-----------------------------------------------------
  0 5.0000e-001 5.3222e-002
  1 5.1803e-001 -8.1744e-004
  2 5.1776e-001 -1.8378e-007
```
root  $=$ 

0.5178

# 4 CONCLUSION

Based on our results from the two methods, I now conclude that the Newton's method is formally the most effective of the methods compared with Bisection method in term of it order of convergence. In Bisection method the root is bracketed within the bound of interval, so the method is guaranteed to converged but is very slow. This is sequel to the fact that it has a converging rate close to that of Newton-Rhapson method, but requires only a single function evaluation per iteration. I also concluded that though the convergence of Bisection is certain, its rate of convergence is too slow and as such it is quite difficult to extend to use for systems of equations compared to Newton's Rhapson method.

# References

- [1] Burden, R.L., Faires, J.D. 2011 Numerical Analysis 9<sup>t</sup>h Edition, Brook/Cole, a part of Cengage Learning.
- [2] Joe D. Hoffman, 1992 Numerical Method for Engineers and Scientist, McGraw-Hill, Inc Newyork.
- [3] Rudra Pratap, 2013 Getting Started With MATLAB: A Quick Introduction For Science and Engineers, Oxford University Press.
- [4] Butcher J.C, 2003 Numerical Method for ordinary differential equation, John Wiley and Sons Ltd UK.

*International Journal of Mathematics Trends and Technology- Volume 19 Number 2 Mar 2015* 

- [5] Kendalle E. Atkinson, 2004 An Introduction To Numerical Analysis, John Wiley and Sons Ltd UK.
- [6] Radhey S. Gupta, 2009 Element of Numerical Analysis, Macmillan India Ltd.
- [7] Chadha, N.M, 2014 Lecture Note On MATLAB, Sharda University.
- [8] Cleve B. Moler, Numerical Computing With MATLAB, PHI Leraning, Rimjhim house Delhi, 2013.
- [9] Noreen, Jamil, A Comparison of Iterative Methods for the Solution of Non-Linear Systems of equations,Int. J. Emerg. Sci., 3(2), 119-130, June 2013